# Package 'joyn'

December 14, 2021

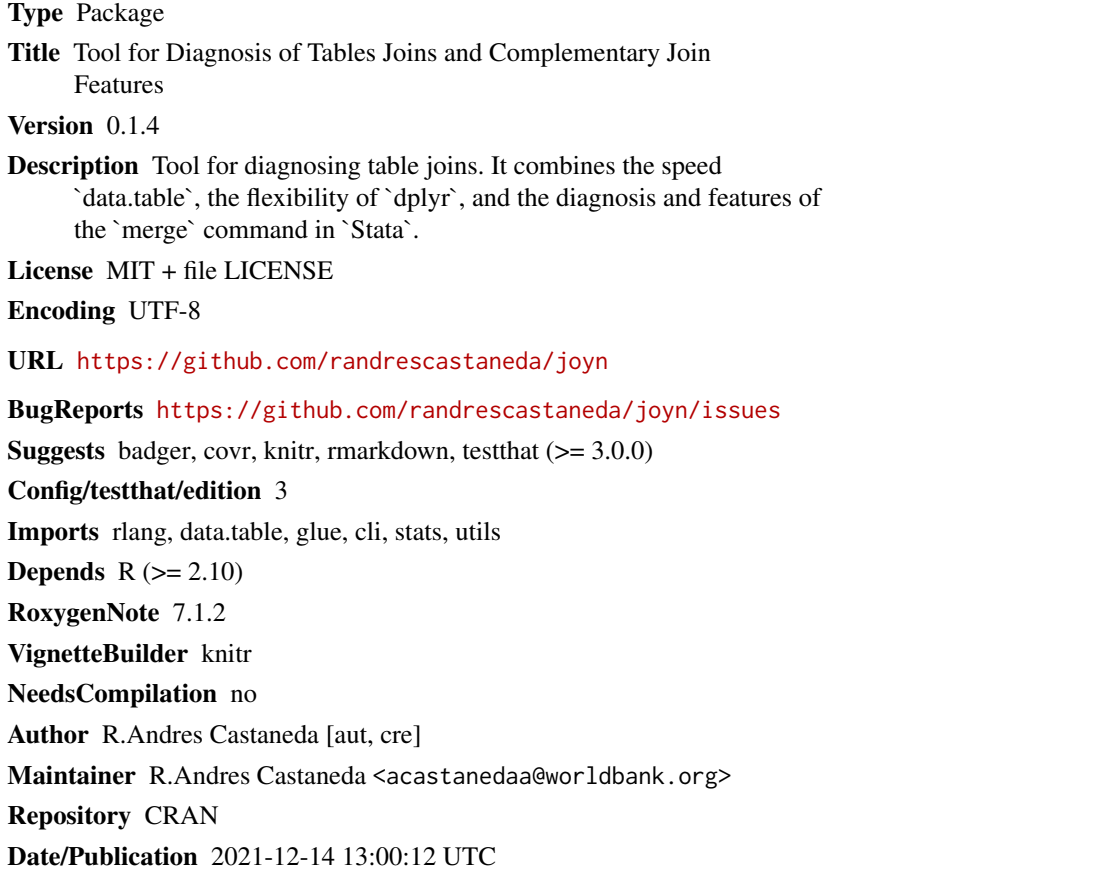

# R topics documented:

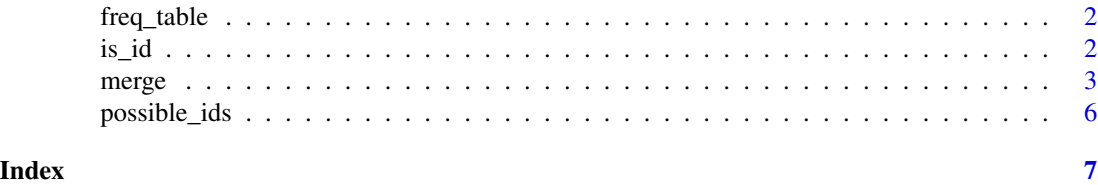

<span id="page-1-0"></span>

#### Description

tabulate one variable frequencies

## Usage

 $freq_table(x, byvar, digits = 1, na.rm = TRUE)$ 

#### Arguments

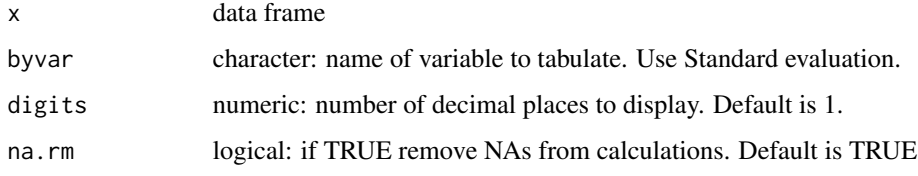

#### Value

data.table with frequencies.

## Examples

```
library(data.table)
x4 = data.table(id1 = c(1, 1, 2, 3, 3),id2 = c(1, 1, 2, 3, 4),t = c(1L, 2L, 1L, 2L, NA\_integer_),x = c(16, 12, NA, NA, 15)freq_table(x4, "id1")
```
is\_id *Make sure the match type is correct*

#### Description

Make sure the match type is correct

#### Usage

```
is_id(dt, by, verbose = TRUE, return_report = FALSE)
```
#### <span id="page-2-0"></span>merge 3

#### Arguments

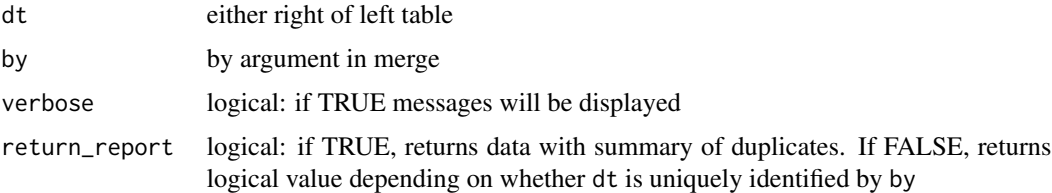

#### Value

logical or data.frame, depending on the value of argument return\_report

#### Examples

```
library(data.table)
y3 <- data.table(id = c("c","b", "c", "a"),
                y = c(11L, 15L, 18L, 20L))
is\_id(y3, by = "id")is_id(y3, by = "id", return\_report = TRUE)
```
merge *Merge two tables*

#### Description

This is the main and, basically, the only function in joyn.

#### Usage

```
merge(
 x,
 y,
 by = intersect(names(x), names(y)),
 yvars = TRUE,
 match\_type = c("m:m", "m:1", "1:m", "1:1"),
 keep = c("full", "left", "master", "right", "using", "inner"),
  update_values = FALSE,
  update_NAs = update_values,
  reportvar = "report",
  reporttype = c("character", "numeric"),
  roll = NULL,keep_y_in_x = FALSE,sort = TRUE,
 verbose = getOption("joyn.verbose"),
  allow.cartesian = NULL
)
```
# Arguments

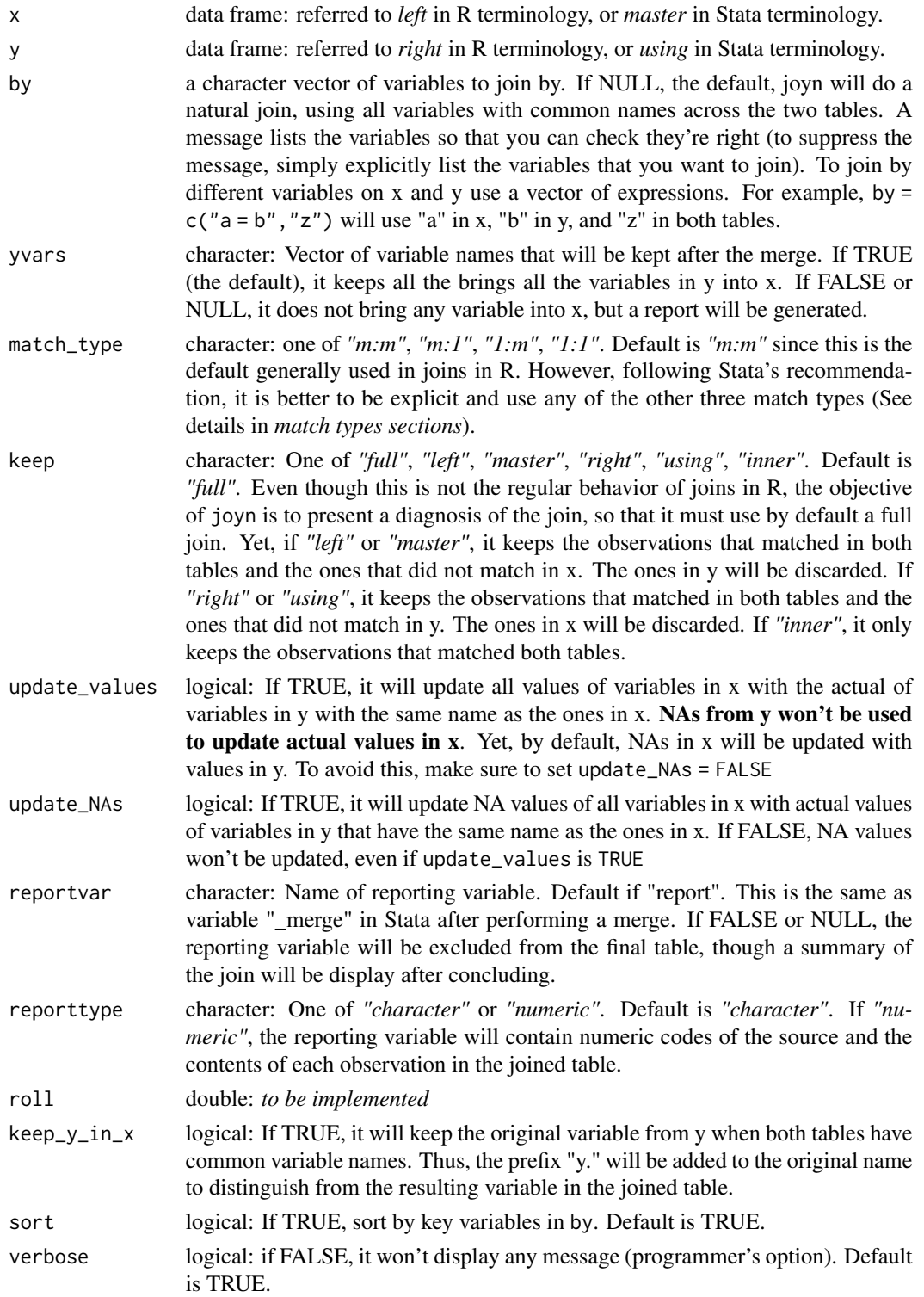

merge 5

allow.cartesian

logical: Check documentation in official [web site.](https://rdatatable.gitlab.io/data.table/reference/merge.html/) Default is NULL, which implies that if the join is "1:1" it will be FALSE, but if the join has any "m" on it, it will be converted to TRUE. By specifying TRUE of FALSE you force the behavior of the join.

#### Value

a data.table joining x and y.

#### match types

Using the same wording of the [Stata manual](https://www.stata.com/manuals/dmerge.pdf)

1:1: specifies a one-to-one match merge. The variables specified in by uniquely identify single observations in both table.

1:m and m:1: specify *one-to-many* and *many-to-one* match merges, respectively. This means that in of the tables the observations are uniquely identify by the variables in by, while in the other table many (two or more) of the observations are identify by the variables in by

m:m refers to *many-to-many merge*. variables in by does not uniquely identify the observations in either table. Matching is performed by combining observations with equal values in by; within matching values, the first observation in the master (i.e. left or x) table is matched with the first matching observation in the using (i.e. right or y) table; the second, with the second; and so on. If there is an unequal number of observations within a group, then the last observation of the shorter group is used repeatedly to match with subsequent observations of the longer group.

#### Examples

```
# Simple merge
library(data.table)
x1 = data.table(id = c(1L, 1L, 2L, 3L, NA_interest_),t = c(1L, 2L, 1L, 2L, NA\_integer_),x = 11:15y1 = data table(id = 1:2,y = c(11L, 15L))x2 = data.table(id = c(1, 1, 2, 3, NA),t = c(1L, 2L, 1L, 2L, NA\_integer_),x = c(16, 12, NA, NA, 15)y2 = data.table(id = c(1, 2, 5, 6, 3),yd = c(1, 2, 5, 6, 3),y = c(11L, 15L, 20L, 13L, 10L),
             x = c(16:20)merge(x1, y1)
# Bad merge for not specifying by argument
merge(x2, y2)
# good merge, ignoring variable x from y
```

```
merge(x2, y2, by = "id")
# update NAs in x variable form x
merge(x2, y2, by = "id", update_NAs = TRUE)
# Update values in x with variables from y
merge(x2, y2, by = "id", update_values = TRUE)
```
possible\_ids *Find possible unique identifies of data frame*

## Description

Find possible unique identifies of data frame

#### Usage

```
possible_ids(
  dt,
  exclude = NULL,
  include = NULL,
  verbose = getOption("possible_ids.verbose")
\mathcal{L}
```
# Arguments

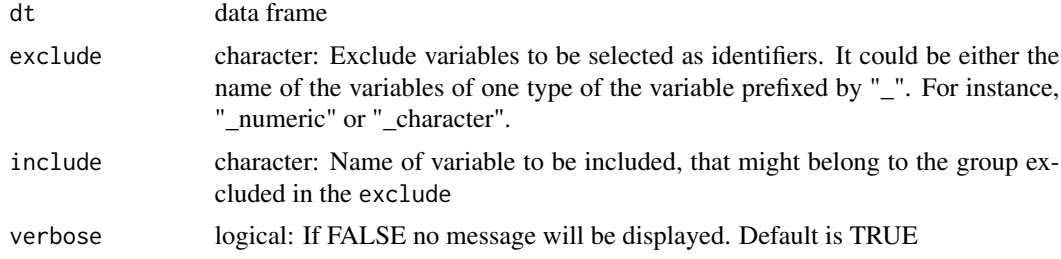

#### Value

list with possible identifiers

#### Examples

```
library(data.table)
x4 = data.table(id1 = c(1, 1, 2, 3, 3),id2 = c(1, 1, 2, 3, 4),t = c(1L, 2L, 1L, 2L, NA\_integer_-),x = c(16, 12, NA, NA, 15)possible_ids(x4)
```
<span id="page-5-0"></span>

# <span id="page-6-0"></span>Index

freq\_table, [2](#page-1-0)

 $is\_id, 2$  $is\_id, 2$ 

merge, [3](#page-2-0)

possible\_ids, [6](#page-5-0)